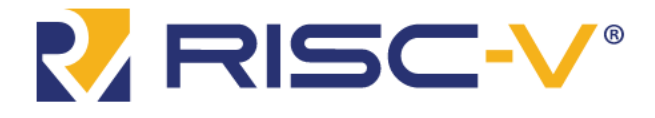

# RISC-V Cryptography Extensions Volume III *Extra Vector Instructions*

Version v0.0.1, 31 August 2023:

# **Table of Contents**

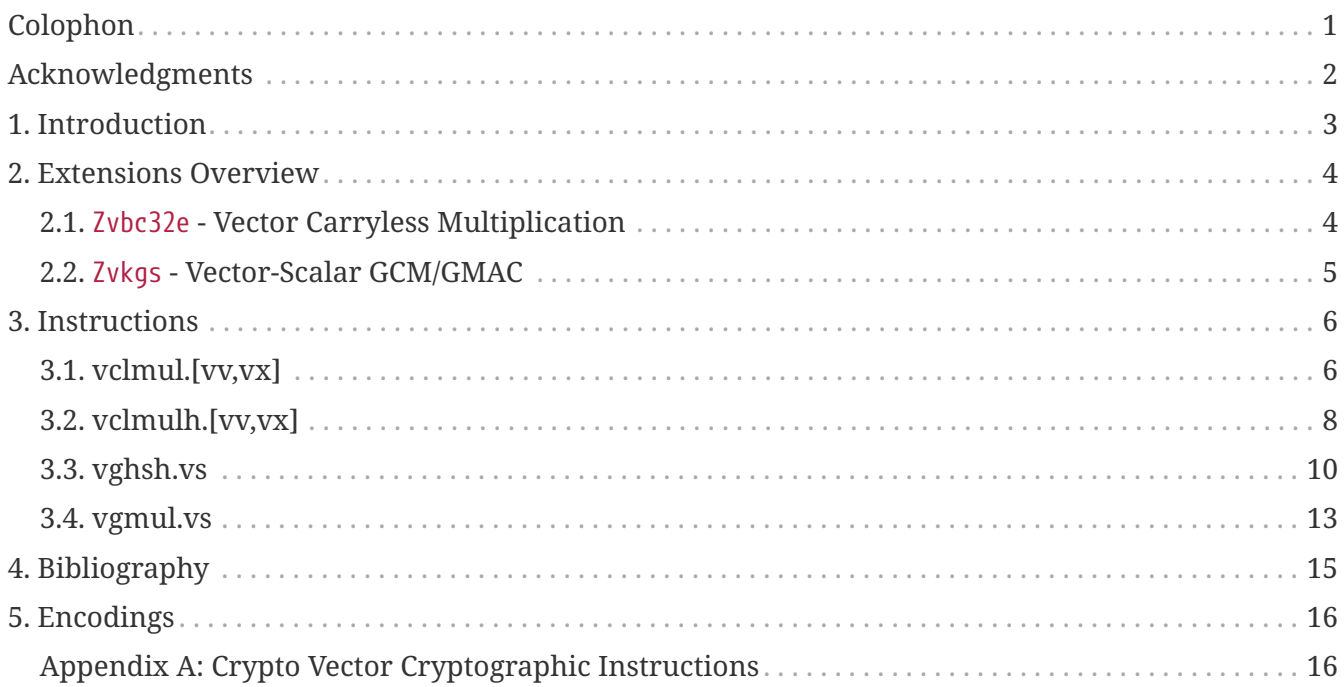

# <span id="page-2-0"></span>**Colophon**

This document describes the Vector Cryptography Extra extensions to the RISC-V Instruction Set Architecture.

This document is *Discussion Document*. Assume everything can change. This document is not complete yet and was created only for the purpose of conversation outside of the document. For more information, see [here](http://riscv.org/spec-state).

*Copyright and licensure:*

This work is licensed under a [Creative Commons Attribution 4.0 International](http://creativecommons.org/licenses/by/4.0/) [License](http://creativecommons.org/licenses/by/4.0/)

8

 $\mathbf{1}$ 

*Document Version Information:* HEAD @ 4ae2021a989ddc90fda47fd4db721c3d850ea322

See [github.com/riscv/riscv-crypto/doc/vector-extra](https://github.com/riscv/riscv-crypto/doc/vector-extra) for more information.

# <span id="page-3-0"></span>**Acknowledgments**

Contributors to this specification (in alphabetical order) include: Ken Dockser, Markku-Juhani O. Saarinen, Nicolas Brunie, Richard Newell

We are all very grateful to the many other people who have helped to improve this specification through their comments, reviews, feedback and questions.

# <span id="page-4-0"></span>**Chapter 1. Introduction**

This document describes the proposed *vector extra* cryptography extensions for RISC-V. Those extensions extends the *vector* cryptography extensions for RISC-V, providing extra feature not mandatory for a high performace implementation but which can help further improve the efficiency of the algorithms that use them. All instructions proposed here are based on the Vector registers.

# <span id="page-5-0"></span>**Chapter 2. Extensions Overview**

The section introduces all of the extensions in the Vector Cryptography Extra Instruction Set Extension Specification.

All the Vector Crypto Extra Extensions can be built on *any* embedded (Zve\*) or application ("V") base Vector Extension.

All *cryptography-specific* instructions defined in this Vector Crypto specification (i.e., those in [Zvkgs](#page-6-0), but *not* [zvbc32e]) shall be executed with data-independent execution latency as defined in the [RISC-V Scalar Cryptography Extensions specification.](https://github.com/riscv/riscv-crypto/releases/tag/v1.0.1-scalar) It is important to note that the Vector Crypto instructions are independent of the implementation of the Zkt extension and do not require that Zkt is implemented.

Detection of individual cryptography extensions uses the unified software-based RISC-V discovery method.

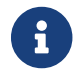

At the time of writing, these discovery mechanisms are still a work in progress.

# <span id="page-5-1"></span>**2.1. Zvbc32e - Vector Carryless Multiplication**

General purpose carryless multiplication instructions which are commonly used in cryptography and hashing (e.g., Elliptic curve cryptography, GHASH, CRC).

These instructions are only defined for SEW=32. Zvbc32e can be supported when ELEN >=32.

# **Note**

The extension Zvbc32e is independent from Zvbc where the same instructions are defined for SEW=64. When ELEN>=64 both extensions can be combined to have vclmul.v[vx] and vclmulh.v[vx] defined for both SEW=32 and SEW=64.

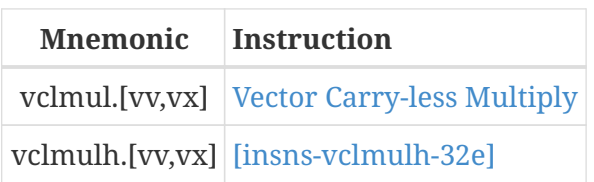

# <span id="page-6-0"></span>**2.2. Zvkgs - Vector-Scalar GCM/GMAC**

Zvkgs depends on Zvkg, it extends the existing vghsh.vv and vgmul.vv instructions with new vectorscalar variants: vghsh.vs and vgmul.vs.

Instructions to enable the efficient implementation of parallel versions of  $GHASH_H$  which is used in Galois/Counter Mode (GCM) and Galois Message Authentication Code (GMAC).

The instructions inherit the same constraints (element group size, data independent execution timing and vl/vstart multiple constraints).

All of these instructions work on 128-bit element groups comprised of four 32-bit elements.

To help avoid side-channel timing attacks, these instructions shall be implemented with dataindependent timing.

The number of element groups to be processed is vl/EGS. vl must be set to the number of SEW=32 elements to be processed and therefore must be a multiple of EGS=4. Likewise, vstart must be a multiple of EGS=4.

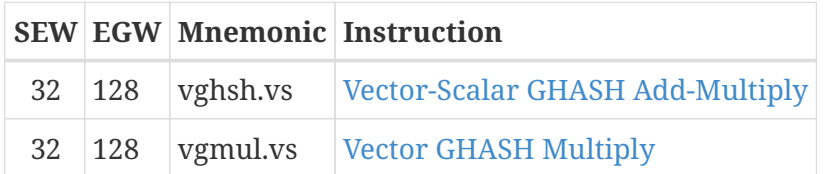

# <span id="page-7-0"></span>**Chapter 3. Instructions**

# <span id="page-7-1"></span>**3.1. vclmul.[vv,vx]**

## **Synopsis**

Vector Carry-less Multiply by vector or scalar - returning low half of product.

# **Mnemonic**

vclmul.vv vd, vs2, vs1, vm vclmul.vx vd, vs2, rs1, vm

## **Encoding (Vector-Vector)**

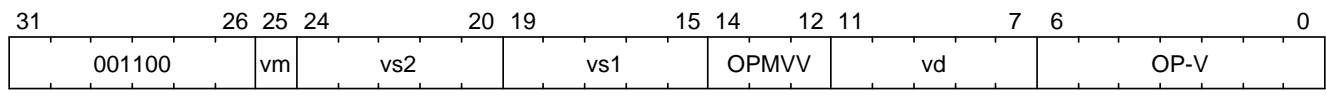

## **Encoding (Vector-Scalar)**

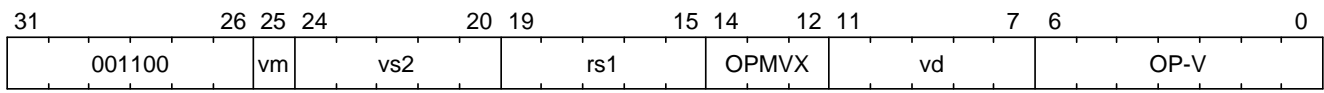

## **Reserved Encodings**

- SEW is any value other than 32 (Zvbc32e only)
- SEW is any value other than 64 (Zvbc only)
- SEW is any value other than 32 or 64 (Zvbc and Zvbc32e)

#### **Arguments**

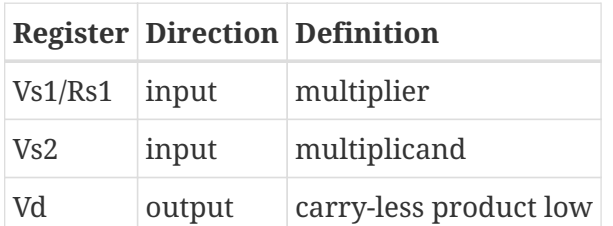

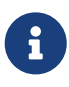

vclmul instruction was initially defined in Zvbc with only SEW=64-bit support, this page describes how the specification is extended in Zvbc32e to support SEW=32 bits.

# **Description**

Produces the low half of 128-bit carry-less product.

Each SEW-bit element in the vs2 vector register is carry-less multiplied by either each SEW-bit element in vs1 (vector-vector), or the SEW-bit value from integer register rs1 (vector-scalar). The result is the least significant SEW bits of the carry-less product.

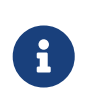

The 32-bit carryless multiply instructions can be used for implementing GCM in the absence of the zvkg extension. In particular for implementation with ELEN=32 where Zvkg cannot be implemented. It can also be used to speed-up CRC evaluation.

#### **Operation**

```
function clause execute (VCLMUL(vs2, vs1, vd, suffix)) = {
    foreach (i from vstart to vl-1) {
    let op1 : bits (SEW) = if suffix =="vv" then get_velem(vs1, i)
                            else zext_or_truncate_to_sew(X(vs1));
    let op2 : bits (SEW) = get velem(vs2, i);
     let product : bits (SEW) = clmul(op1, op2, SEW);
      set_velem(vd, i, product);
    }
   RETIRE_SUCCESS
}
function clmul(x, y, width) = {
 let result : bits(width) = zeros();
  foreach (i from 0 to (width - 1)) {
    if y[i] == 1 then result = result ^ (x << i);
    }
    result
}
```
## **Included in**

[zvbc32e]

# <span id="page-9-0"></span>**3.2. vclmulh.[vv,vx]**

## **Synopsis**

Vector Carry-less Multiply by vector or scalar - returning high half of product.

#### **Mnemonic**

vclmulh.vv vd, vs2, vs1, vm vclmulh.vx vd, vs2, rs1, vm

#### **Encoding (Vector-Vector)**

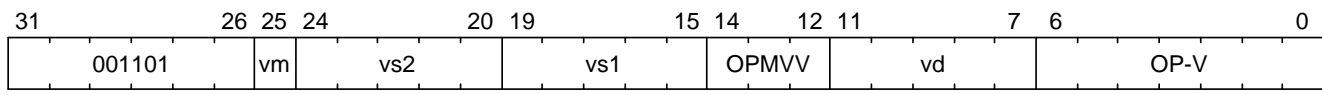

## **Encoding (Vector-Scalar)**

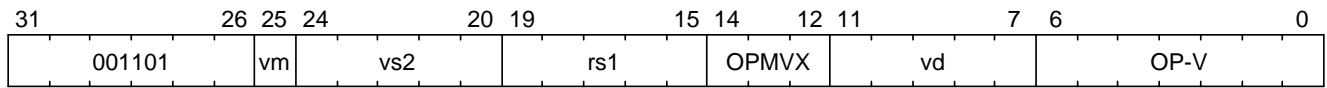

## **Reserved Encodings**

- SEW is any value other than 64 (Zvbc only)
- SEW is any value other than 32 (Zvbc32e only)
- SEW is any value other than 32 or 64 (Zvbc32e and Zvbc)

#### **Arguments**

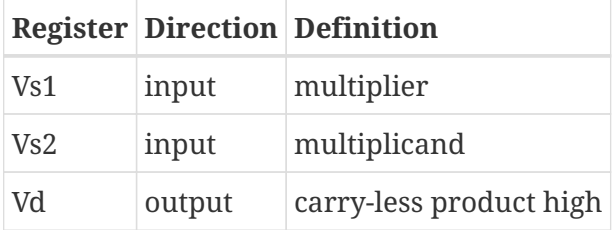

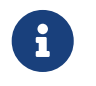

vclmulh instruction was initially defined in Zvbc, this page describes how the specification is extended in Zvbc32e to support SEW=32 bits.

#### **Description**

Produces the high half of 128-bit carry-less product.

Each SEW-bit element in the vs2 vector register is carry-less multiplied by either each SEW-bit element in vs1 (vector-vector), or the SEW-bit value from integer register rs1 (vector-scalar). The result is the most significant SEW bits of the carry-less product.

#### **Operation**

```
function clause execute (VCLMULH(vs2, vs1, vd, suffix)) = {
```
foreach (i from vstart to vl-1) {

```
let op1 : bits (SEW) = if suffix =="vv" then get\_velem(vs1,i)  else zext_or_truncate_to_sew(X(vs1));
   let op2: bits (SEW) = get\_velem(vs2, i);  let product : bits (SEW) = clmulh(op1, op2, SEW);
      set_velem(vd, i, product);
    }
   RETIRE_SUCCESS
}
function clmulh(x, y, width) = {
 let result : bits(width) = 0;
  foreach (i from 1 to (width - 1)) {
   if y[i] == 1 then result = result ^ (x >> (width - i));
   }
   result
}
```
#### **Included in**

[zvbc32e]

# <span id="page-11-0"></span>**3.3. vghsh.vs**

# **Synopsis**

Vector-Scalar Add-Multiply over GHASH Galois-Field

## **Mnemonic**

vghsh.vs vd, vs2, vs1

## **Encoding (Vector-Scalar)**

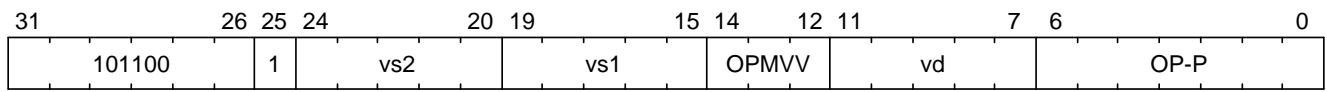

#### **Reserved Encodings**

• SEW is any value other than 32

#### **Arguments**

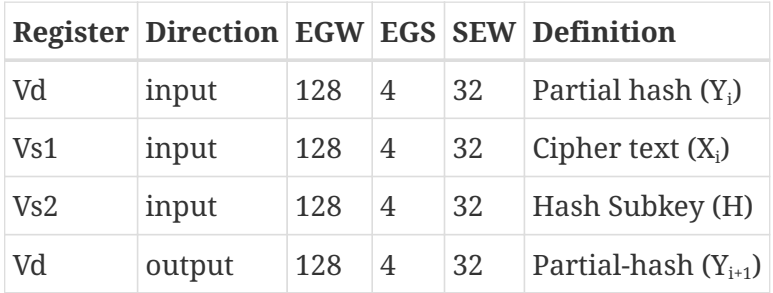

# **Description**

A single "iteration" of the  $GHASH_H$  algorithm is performed.

The previous partial hashes are read as 4-element groups from 'vd', the cipher texts are read as 4 element groups from vs1 and the hash subkeys are read from the scalar element group in vs2. The resulting partial hashes are writen as 4-element groups into vd.

This instruction treats all of the input and output element groups as 128-bit polynomials and performs operations over GF[2]. It produces the next partial hash  $(Y_{i+1})$  by adding the current partial hash (Y<sub>i</sub>) to the cipher text block (X<sub>i</sub>) and then multiplying (over GF(2<sup>128</sup>)) this sum by the Hash Subkey (H).

The multiplication over  $GF(2^{128})$  is a carryless multiply of two 128-bit polynomials modulo GHASH's irreducible polynomial  $(x^{128} + x^7 + x^2 + x + 1)$ .

The operation can be compactly defined as  ${\rm Y_{i+1}}$  = (( ${\rm Y_{i}} \wedge {\rm X_{i}}$ )  $\cdot$  H)

The NIST specification (see [zvkg]) orders the coefficients from left to right  $x_0x_1x_2...x_{127}$  for a polynomial  $x_0 + x_1u + x_2u^2 + ... + x_{127}u^{127}$ . This can be viewed as a collection of byte elements in memory with the byte containing the lowest coefficients (i.e., 0,1,2,3,4,5,6,7) residing at the lowest memory address. Since the bits in the bytes are reversed, This instruction internally performs bit swaps within bytes to put the bits in the standard ordering (e.g., 7,6,5,4,3,2,1,0).

This instruction must always be implemented such that its execution latency does not depend on

the data being operated upon.

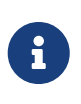

We are bit-reversing the bytes of inputs and outputs so that the intermediate values are consistent with the NIST specification. These reversals are inexpensive to implement as they unconditionally swap bit positions and therefore do not require any logic.

# **Operation**

```
function clause execute (VGHSHVS(vs2, vs1, vd)) = {
   // operands are input with bits reversed in each byte
   if(LMUL*VLEN < EGW) then {
    handle illegal(); // illegal instruction exception
      RETIRE_FAIL
   } else {
 eq\_len = (v1/EGS)  eg_start = (vstart/EGS)
   // H is component to all element groups
 let helem = 0;
 let H = brev8(qet velen(vs2, EGW=128, helen)); // Hash subkey  foreach (i from eg_start to eg_len-1) {
    let Y = get velem(vd,EGW=128,i); // current partial-hash
      let X = get_velem(vs1,EGW=128,i); // block cipher output
   let Z : bits(128) = 0;
   let S = brev8(Y \wedge X);for (int bit = 0; bit < 128; bit++) {
        if bit_to_bool(S[bit])
        7 \wedge = H
      bool reduce = bit_to-book(H[127]);
      H = H \ll 1; // left shift H by 1
        if (reduce)
        H ^{\circ} = 0x87; // Reduce using x^{\circ}7 + x^{\circ}2 + x^{\circ}1 + 1 polynomial
      }
    let result = brev8(2); // bit reverse bytes to get back to GCM standard ordering
    set velem(vd, EGW=128, i, result);
   }
   RETIRE_SUCCESS
 }
}
```
# **Included in**

[Zvkgs](#page-6-0)

# <span id="page-14-0"></span>**3.4. vgmul.vs**

# **Synopsis**

Vector-Scalar Multiply over GHASH Galois-Field

## **Mnemonic**

vgmul.vs vd, vs2

## **Encoding (Vector-Scalar)**

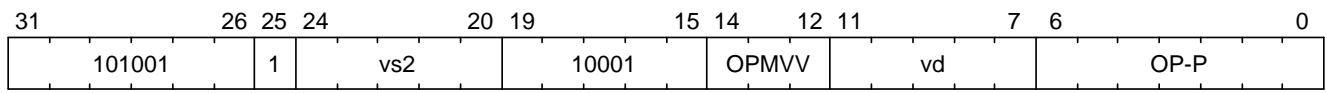

## **Reserved Encodings**

• SEW is any value other than 32

## **Arguments**

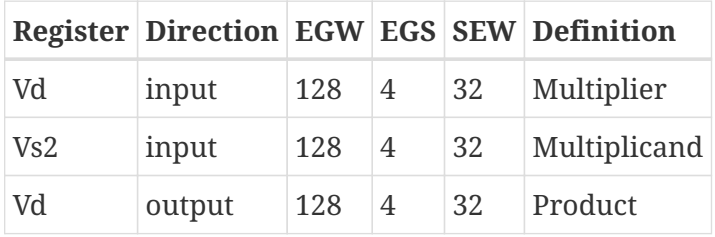

# **Description**

A GHASH $_H$  multiply is performed.

The multipliers are read as 4-element groups from 'vd', the multiplicands subkeys are read from the scalar element group in vs2. The resulting products are written as 4-element groups into vd.

This instruction treats all of the inputs and outputs as 128-bit polynomials and performs operations over GF[2]. It produces the product over  $GF(2^{128})$  of the two 128-bit inputs.

The multiplication over  $GF(2^{128})$  is a carryless multiply of two 128-bit polynomials modulo GHASH's irreducible polynomial ( $x^{128} + x^7 + x^2 + x + 1$ ).

The NIST specification (see [zvkg]) orders the coefficients from left to right  $x_0x_1x_2...x_{127}$  for a polynomial  $x_0 + x_1u + x_2u^2 + ... + x_{127}u^{127}$ . This can be viewed as a collection of byte elements in memory with the byte containing the lowest coefficients (i.e., 0,1,2,3,4,5,6,7) residing at the lowest memory address. Since the bits in the bytes are reversed, This instruction internally performs bit swaps within bytes to put the bits in the standard ordering (e.g., 7,6,5,4,3,2,1,0).

This instruction must always be implemented such that its execution latency does not depend on the data being operated upon.

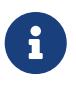

We are bit-reversing the bytes of inputs and outputs so that the intermediate values are consistent with the NIST specification. These reversals are inexpensive to implement as they unconditionally swap bit positions and therefore do not require any logic.

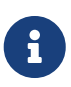

Similarly to how the instruction vgmul.vv is identical to vghsh.vv with the value of vs1 register being 0, the instruction vgmul.vs is identical to vghsh.vs with the value of vs1 being 0. This instruction is often used in GHASH code. In some cases it is followed by an XOR to perform a multiply-add. Implementations may choose to fuse these two instructions to improve performance on GHASH code that doesn't use the add-multiply form of the vghsh.vv instruction.

#### **Operation**

```
function clause execute (VGMUL(vs2, vs1, vd, suffix)) = {
   // operands are input with bits reversed in each byte
   if(LMUL*VLEN < EGW) then {
      handle_illegal(); // illegal instruction exception
      RETIRE_FAIL
   } else {
 eg_len = (v1/EGS)eg start = (vstart/EGS)  // H multiplicand is constant for all loop iterations
 let helem = 0;
   let H = brev8(get_velem(vs2,EGW=128, helem)); // Multiplicand
   foreach (i from eg_start to eg_len-1) {
      let Y = brev8(get_velem(vd,EGW=128,i)); // Multiplier
    let Z : bits(128) = 0;
    for (int bit = 0; bit < 128; bit++) {
        if bit_to_bool(Y[bit])
        Z \sim = Hbool reduce = bit to bool(H[127]);
      H = H \ll 1; // left shift H by 1
        if (reduce)
        H ^{\circ} = 0x87; // Reduce using x^{\circ}7 + x^{\circ}2 + x^{\circ}1 + 1 polynomial
      }
    let result = brev8(7);
      set_velem(vd, EGW=128, i, result);
   }
   RETIRE_SUCCESS
 }
}
```
#### **Included in**

**[Zvkgs](#page-6-0)** 

# <span id="page-16-0"></span>**Chapter 4. Bibliography**

# <span id="page-17-0"></span>**Chapter 5. Encodings**

# <span id="page-17-1"></span>**Appendix A: Crypto Vector Cryptographic Instructions**

OP-P (0x77) Crypto Vector instructions, including Zvkgs, except Zvbb and Zvbc The new/modified encoding are in bold and underlined.

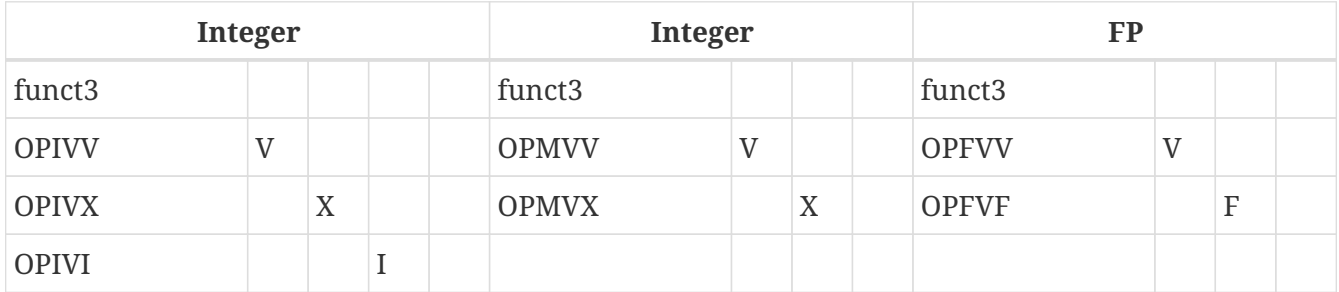

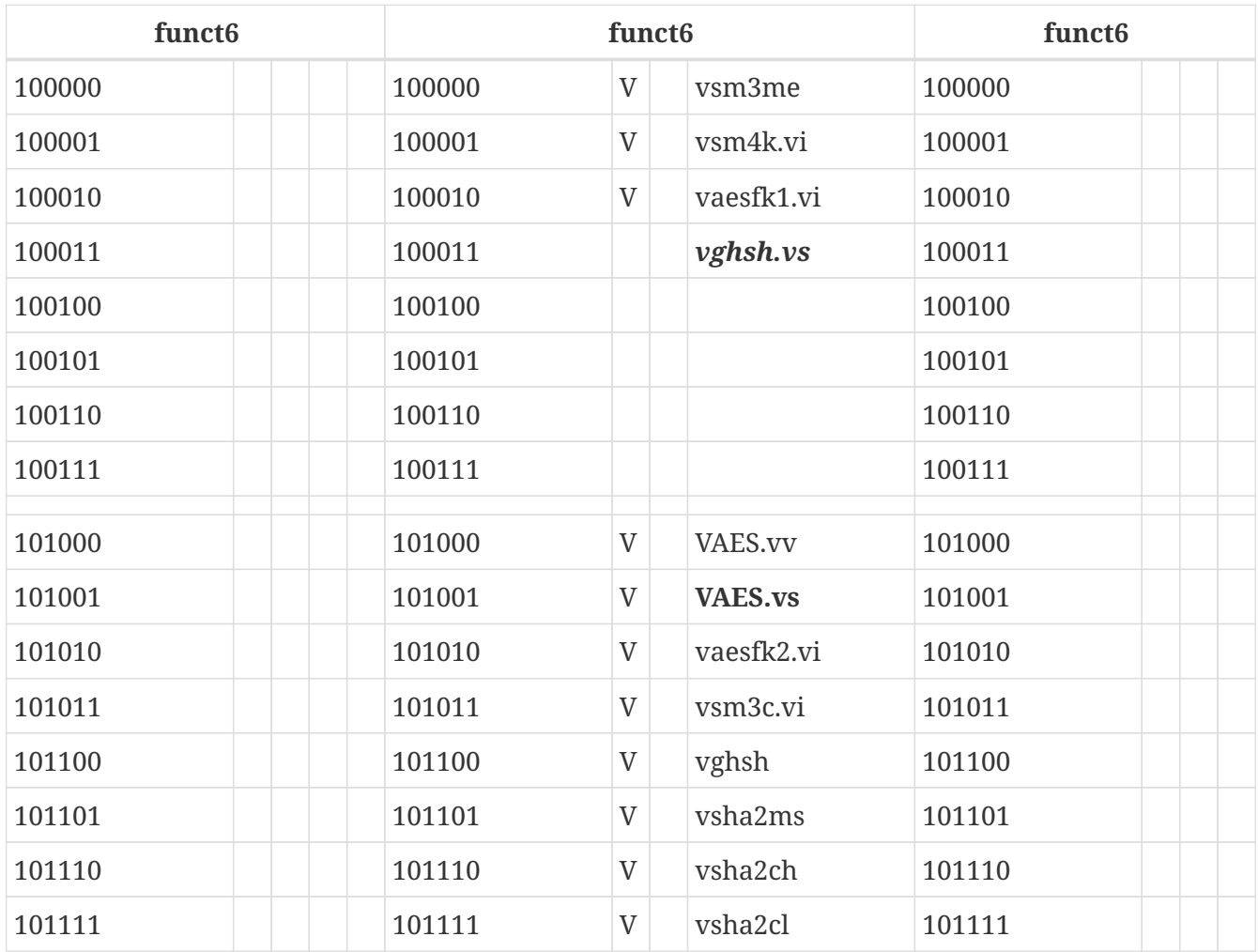

### *Table 1. VAES.vv and VAES.vs encoding space*

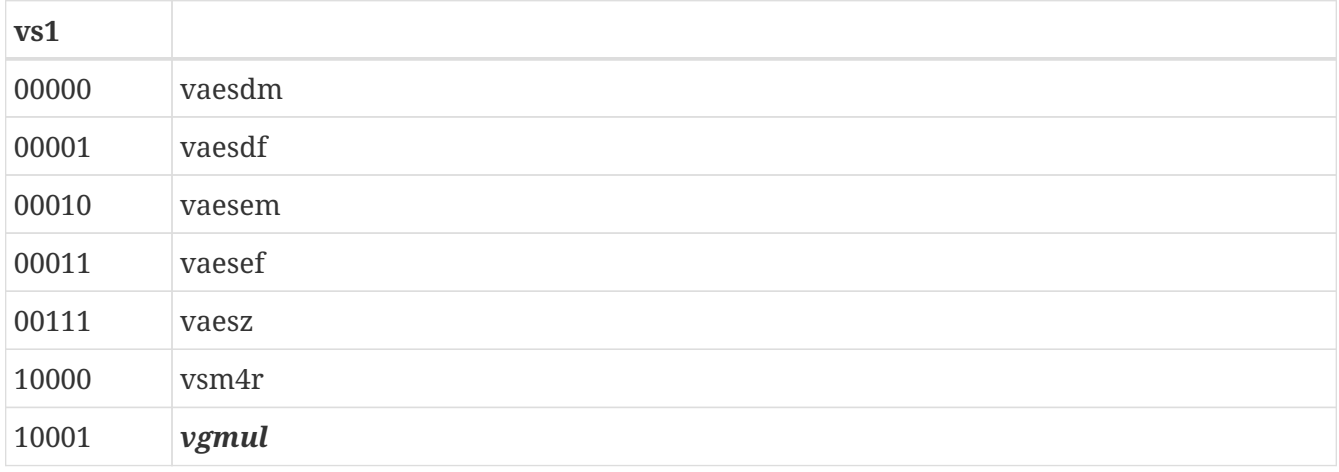